### Министерство науки и высшего образования РФ Федеральное государственное автономное образовательное учреждение высшего образования «СИБИРСКИЙ ФЕДЕРАЛЬНЫЙ УНИВЕРСИТЕТ»

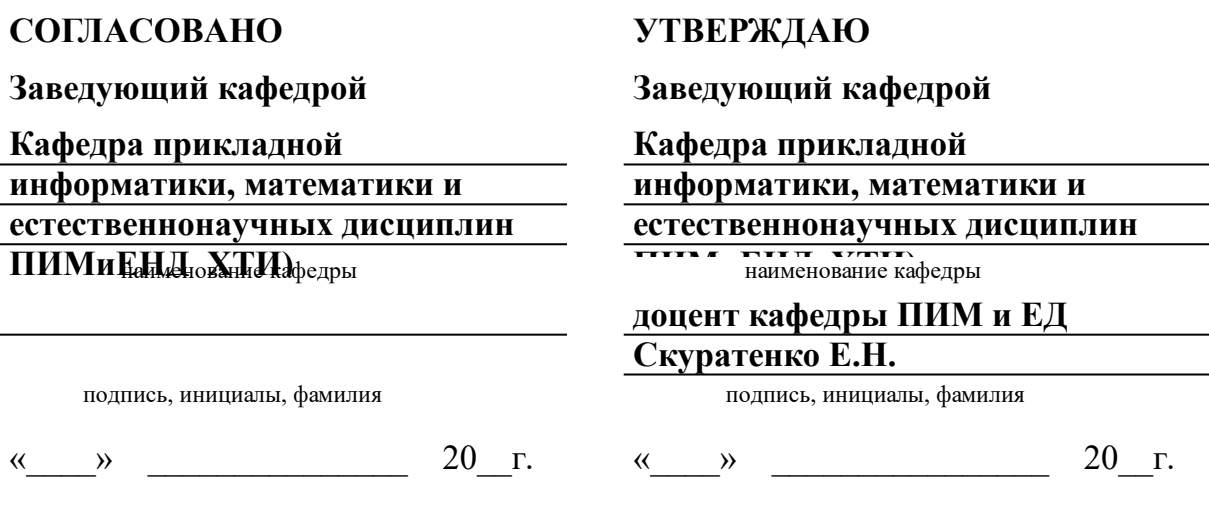

институт, реализующий ОП ВО

институт, реализующий дисциплину

## **РАБОЧАЯ ПРОГРАММА ДИСЦИПЛИНЫ ИНФОРМАТИКА**

Дисциплина Б1.О.08 Информатика

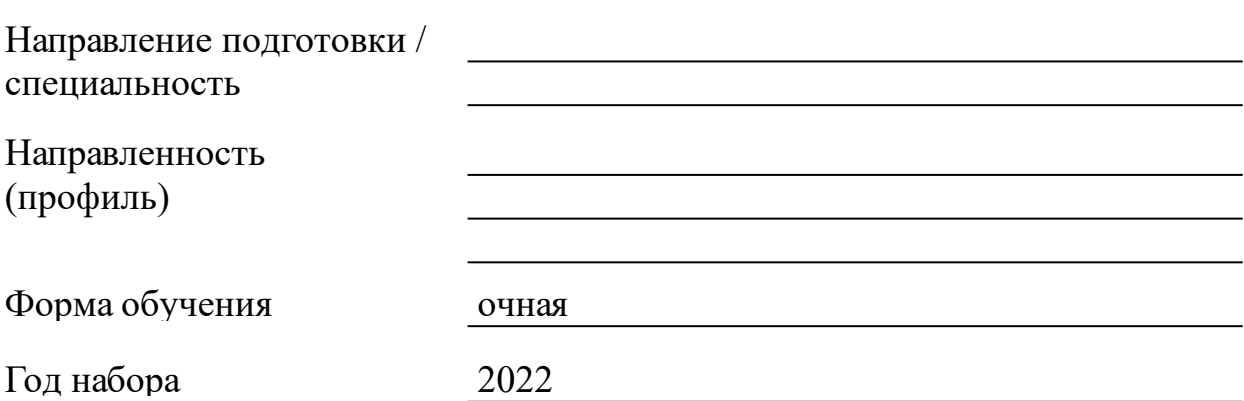

Красноярск 2022

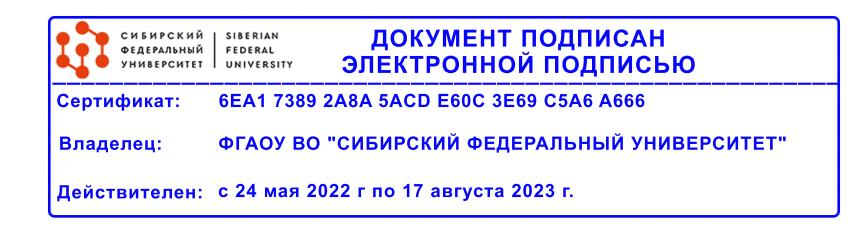

# **РАБОЧАЯ ПРОГРАММА ДИСЦИПЛИНЫ**

составлена в соответствии с Федеральным государственным образовательным стандартом высшего образования с учетом профессиональных стандартов по укрупненной группе

## 130000 «ЭЛЕКТРО- И ТЕПЛОЭНЕРГЕТИКА»

Направление подготовки /специальность (профиль/специализация)

### 13.03.02 Электроэнергетика и электротехника

Программу составили канд.физ-мат. наук, доцент, Таскин А.Н.

#### **1 Цели и задачи изучения дисциплины**

1.1 Цель преподавания дисциплины

Формирование теоретических знаний и практических навыков в области информационных технологий.

Для реализации данной цели необходимо:

- ознакомить студентов с основами современных информационных технологий, тенденциями их развития, техническими средствами и программным обеспечением, необходимыми для жизни и деятельности в информационном обществе;

- научить студентов практическому использованию средств новых информационных технологий (НИТ) в образовании, при решении прикладных задач в различных предметных областях.

1.2 Задачи изучения дисциплины

Студенты должны:

- знать основные понятия терминологии информационных технологий; принципы по-строения и использования информационных технологий при решении различных прикладных задач; основные требования информационной безопасности;

- уметь использовать информационные технологии на необходимых этапах решения прикладных задач;

- владеть навыками работы в популярных приложениях MS Office, использования технологий Internet и электронной почты.

1.3 Перечень планируемых результатов обучения по дисциплине (модулю), соотнесенных с планируемыми результатами освоения образовательной программы

**ОПК-1:Способен понимать принципы работы современных информационных технологий и использовать их для решения задач профессиональной деятельности** знать комплекс программных средств, обеспечивающих поиск, хранение, обработку, ведение баз данных информации, ее корректировку и передачу информации Уровень 1 знать основы современных технологий сбора, обработки и представления информации. Уровень 2 знать алгоритмы (инструменты) использования информационных, компьютерных и сетевых технологий при решении задач профессиональной деятельности. Уровень 3 Уровень 1 уметь найти и сохранить необходимую информацию. уметь представить существенную информацию в виде, наиболее удобномдля восприятия человеком. Уровень 2

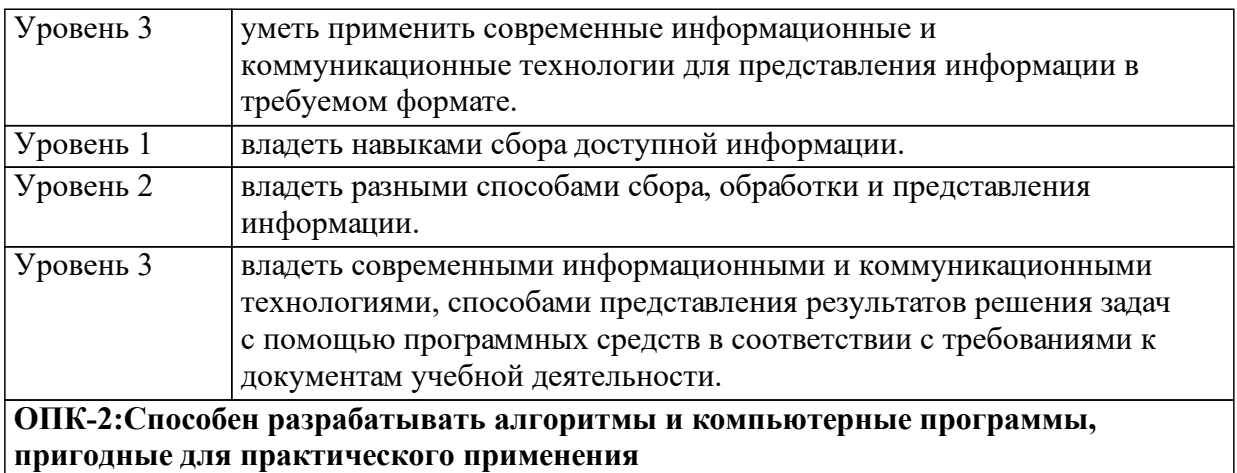

1.4 Место дисциплины (модуля) в структуре образовательной программы

#### Информатика

Математический анализ

Начертательная геометрия и инженерная графика Физика

Практика по получению первичных профессиональных умений и навыков, в том числе первичных умений и навыков научноисследовательской деятельности

Информационно-логические и алгоритмические основы программирования

Информационные технологии в электроэнергетике

1.5 Особенности реализации дисциплины

Язык реализации дисциплины Русский.

Дисциплина (модуль) реализуется с применением ЭО и ДОТ

https://e.sfu-kras.ru/course/view.php?id=618

# **2. Объем дисциплины (модуля)**

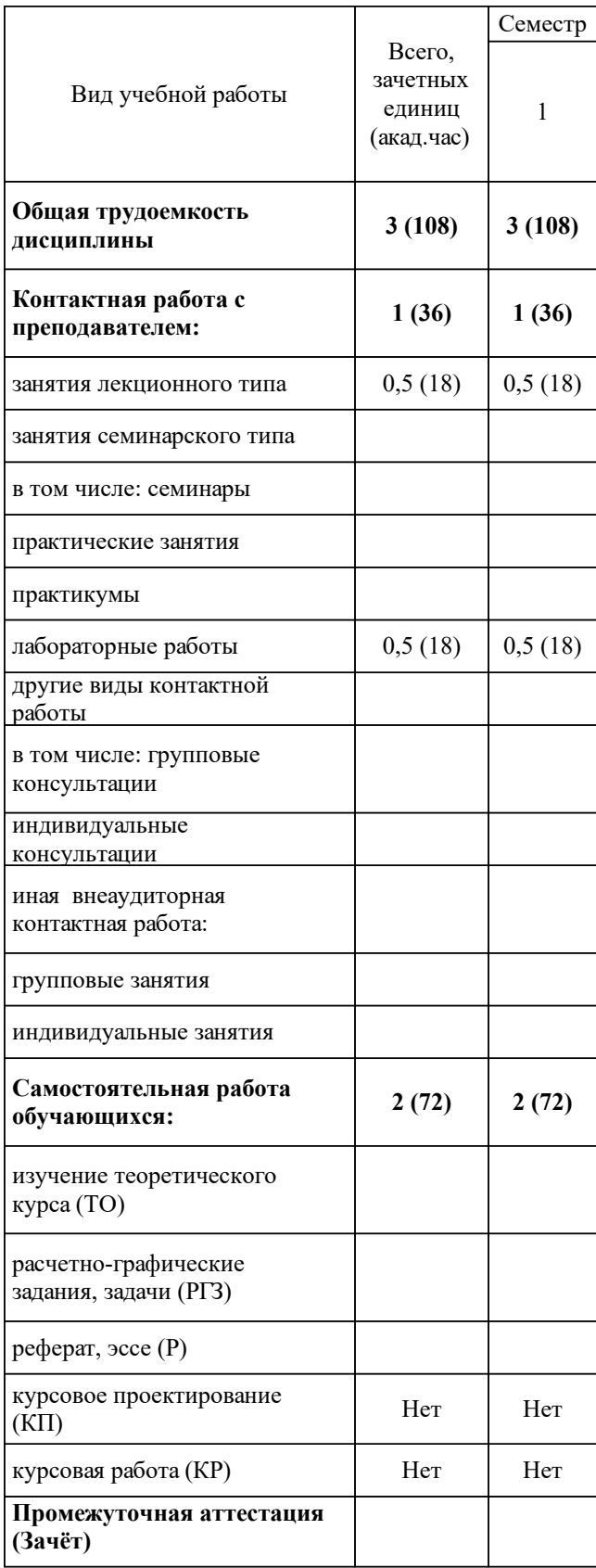

# **3 Содержание дисциплины (модуля)**

## 3.1 Разделы дисциплины и виды занятий (тематический план занятий)

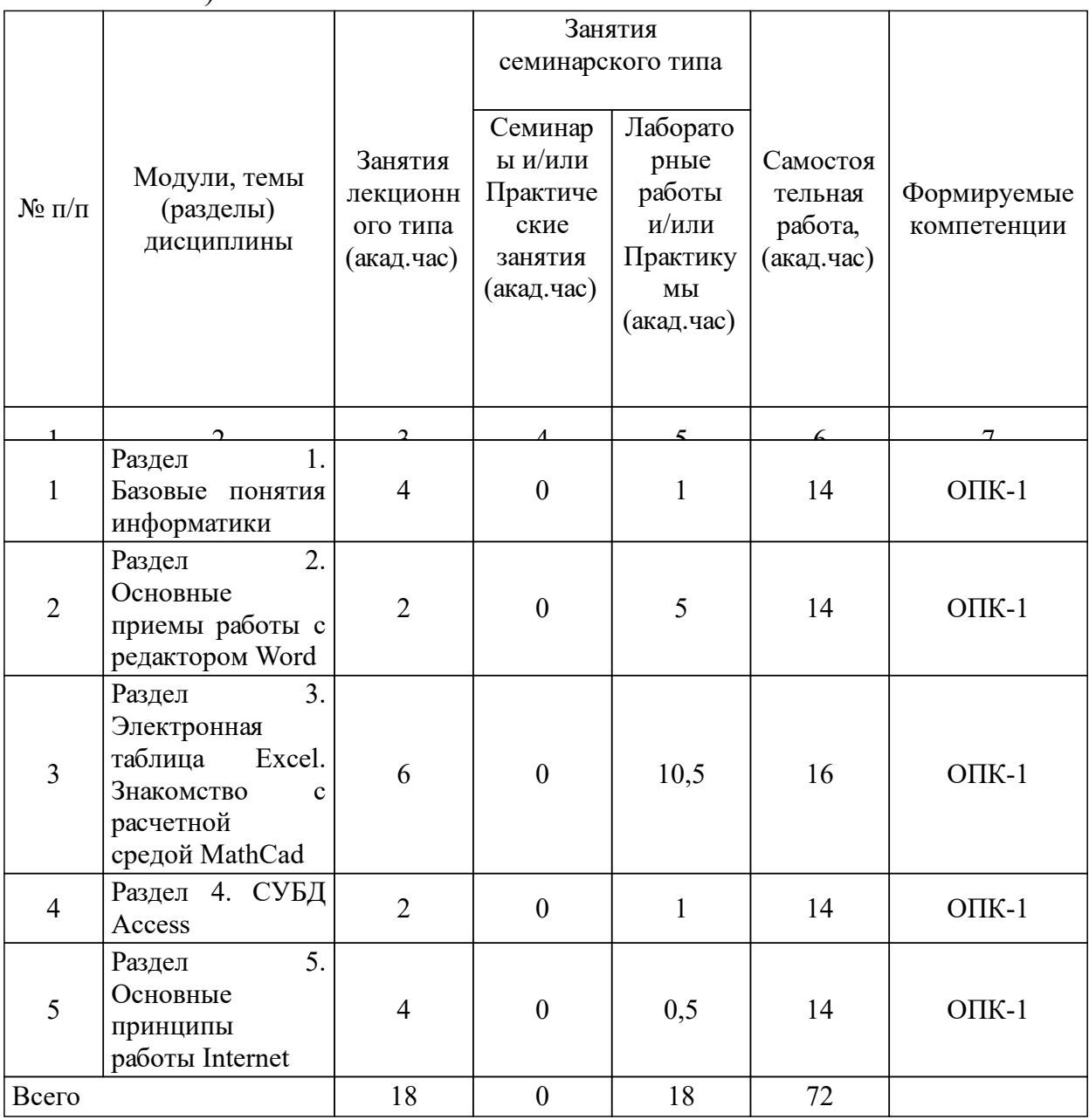

## 3.2 Занятия лекционного типа

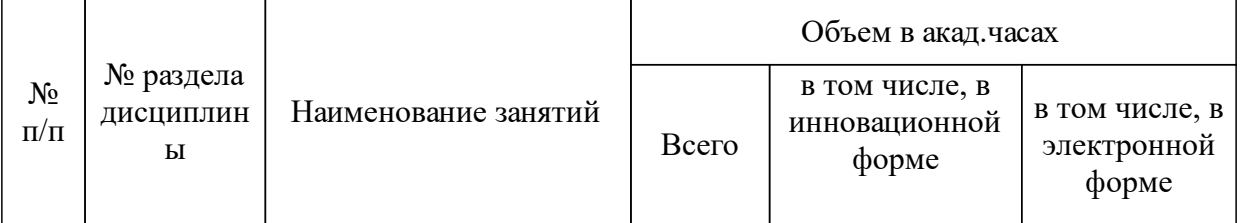

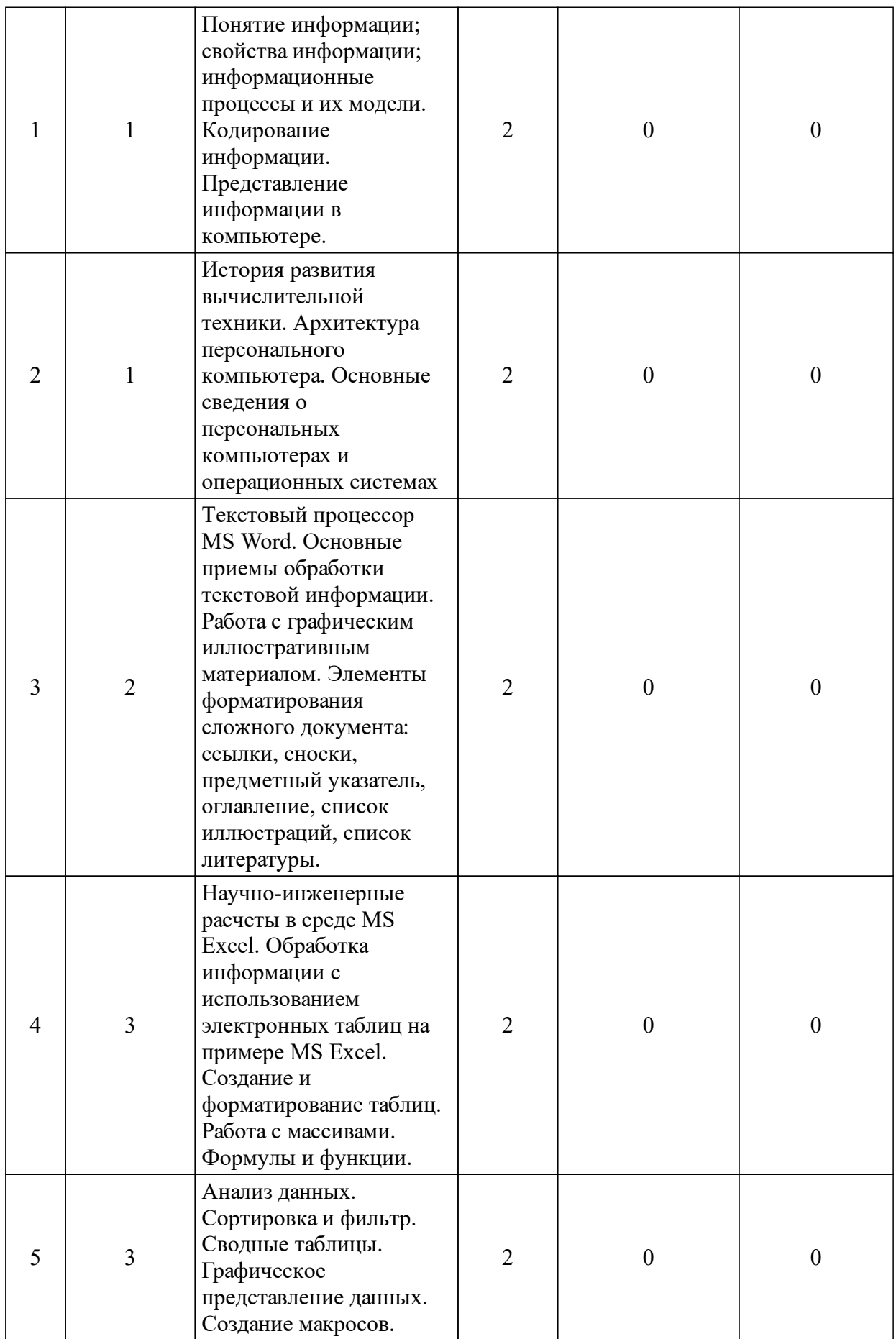

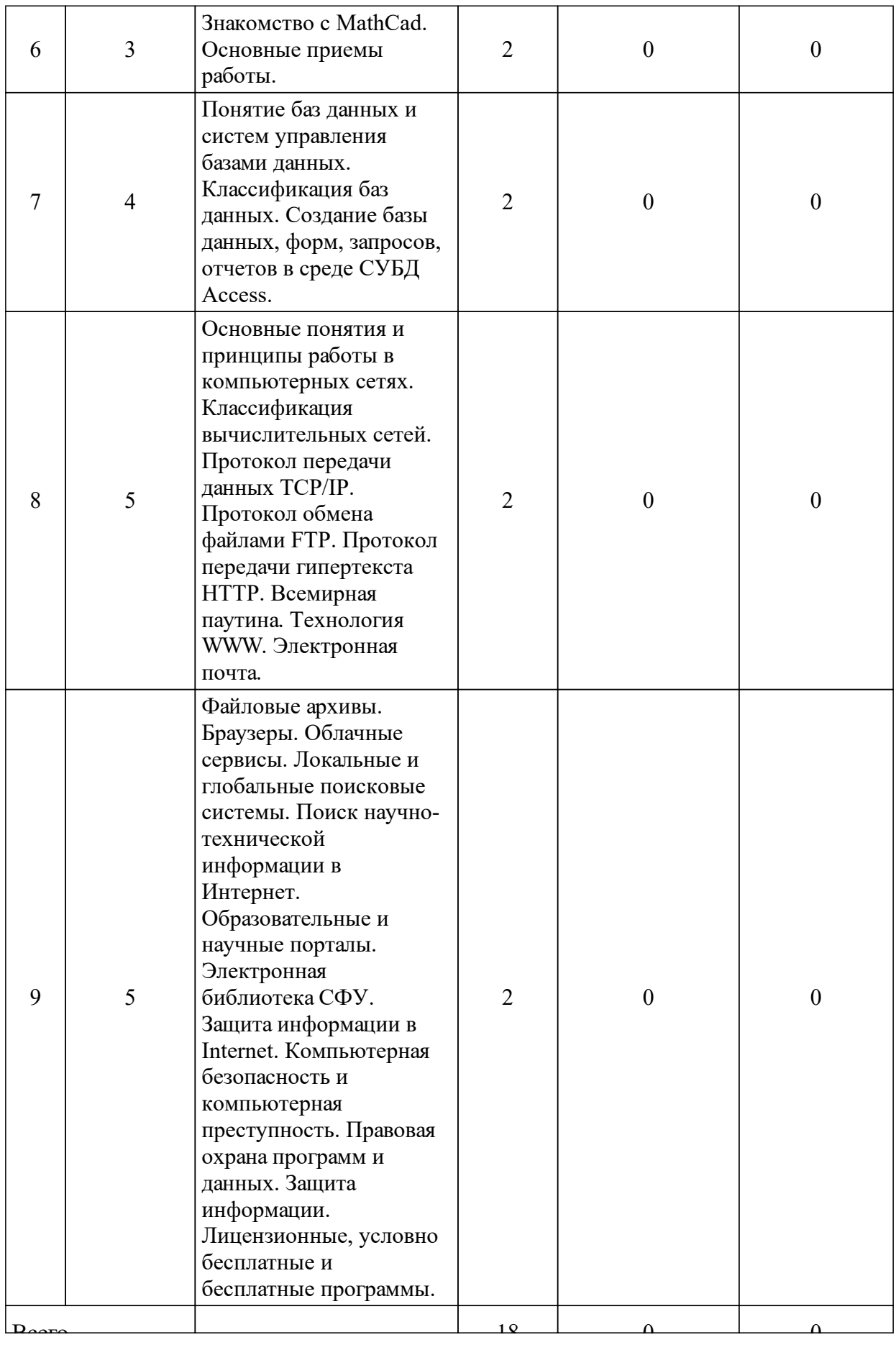

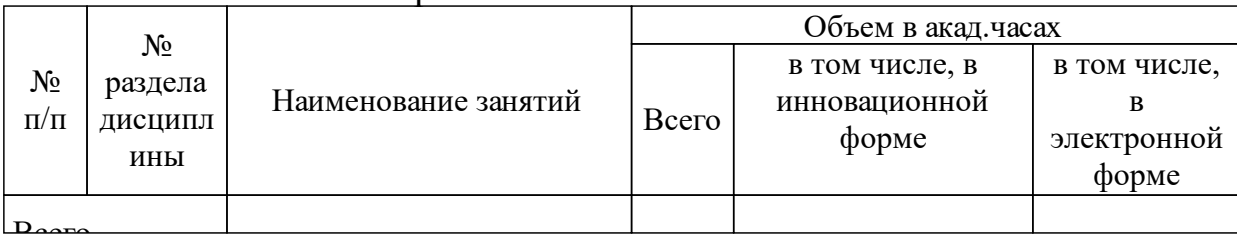

## 3.3 Занятия семинарского типа

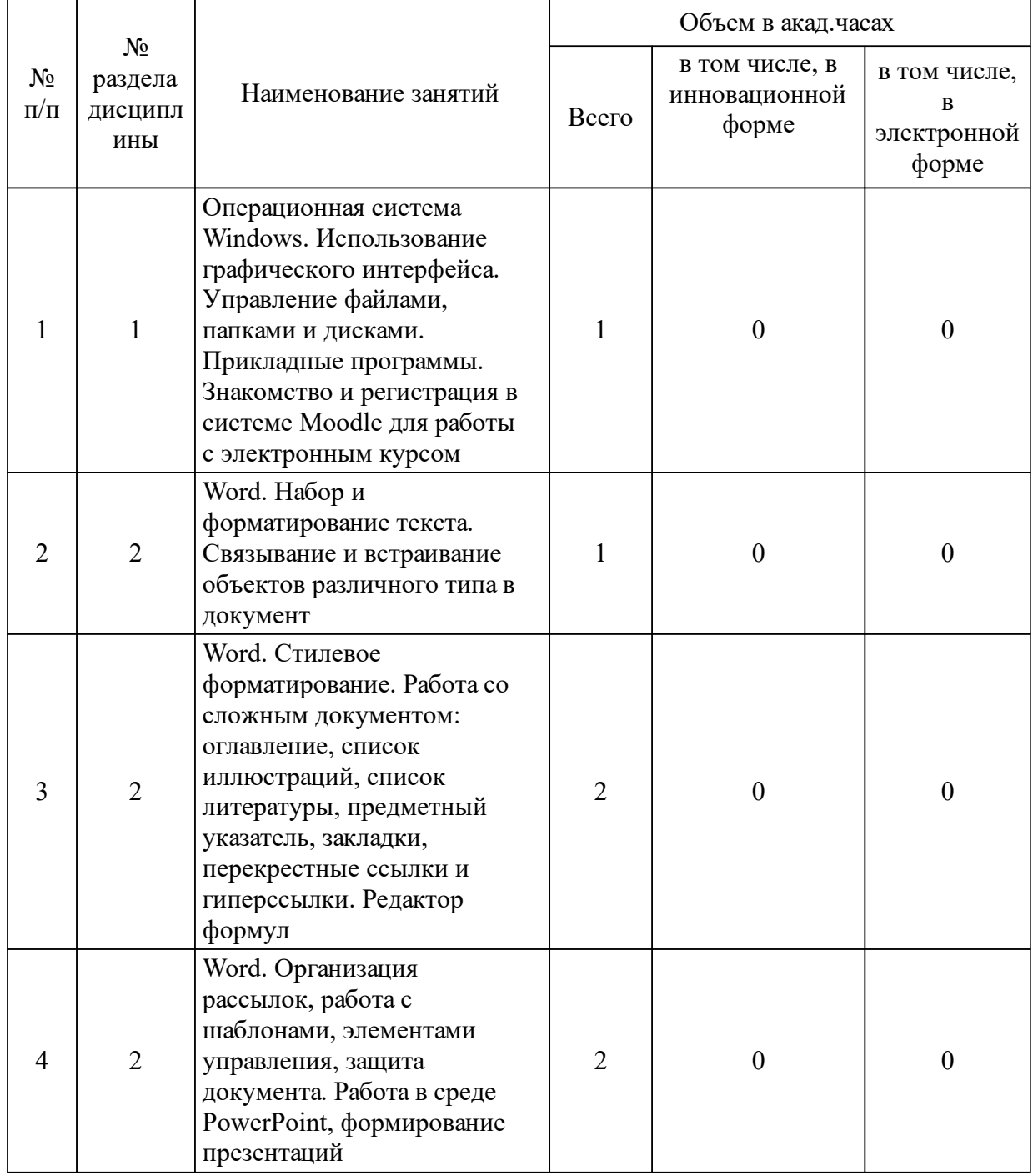

# 3.4 Лабораторные занятия

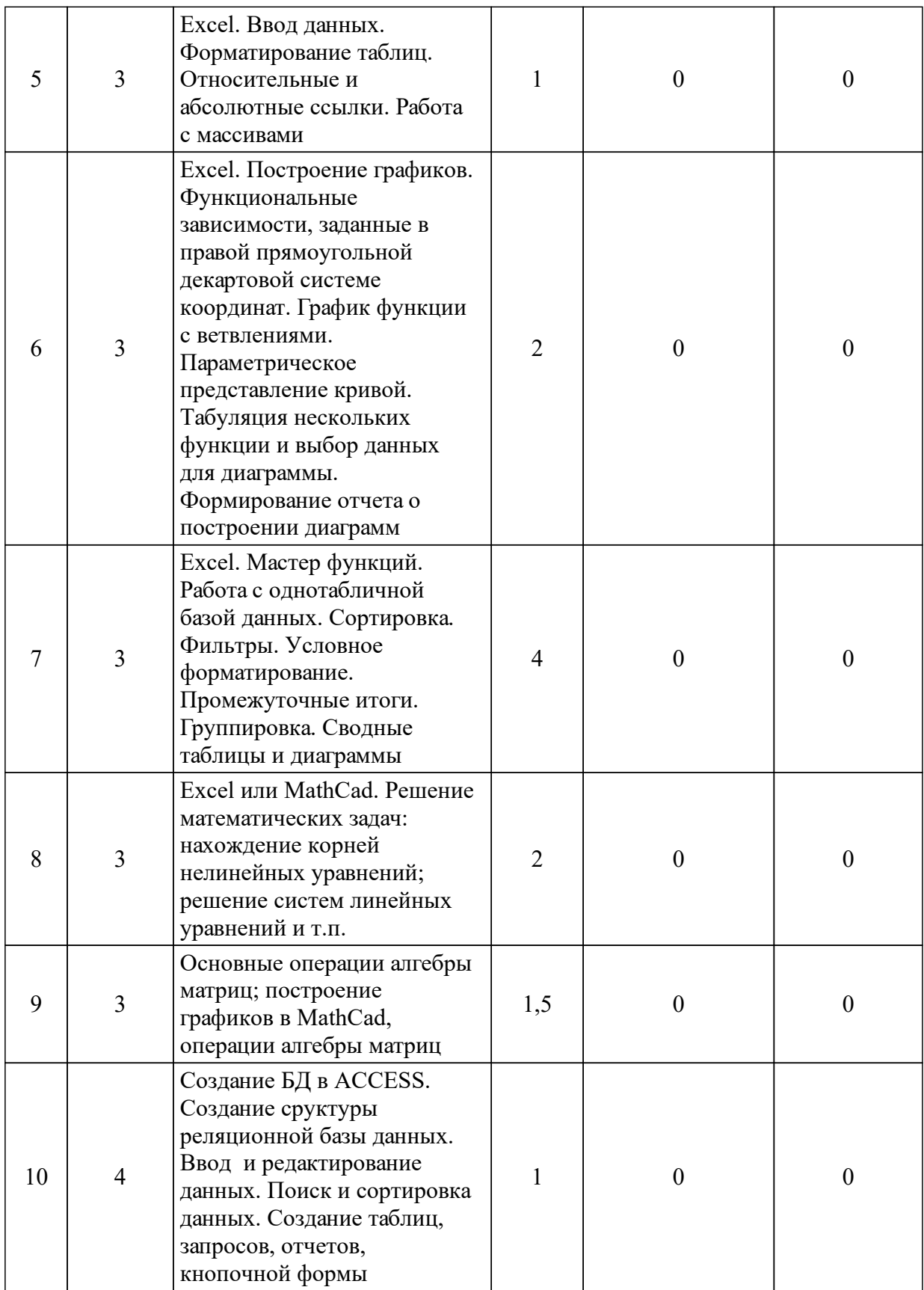

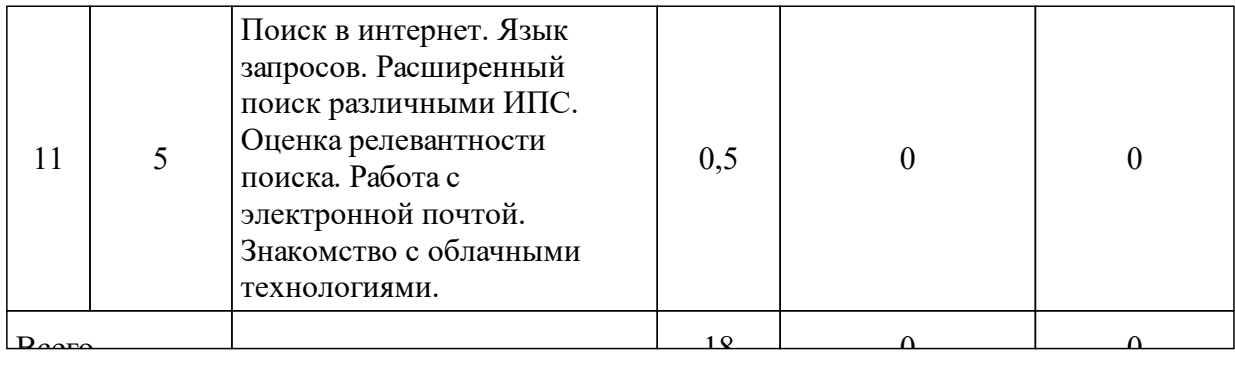

### **4 Перечень учебно-методического обеспечения для самостоятельной работы обучающихся по дисциплине (модулю)**

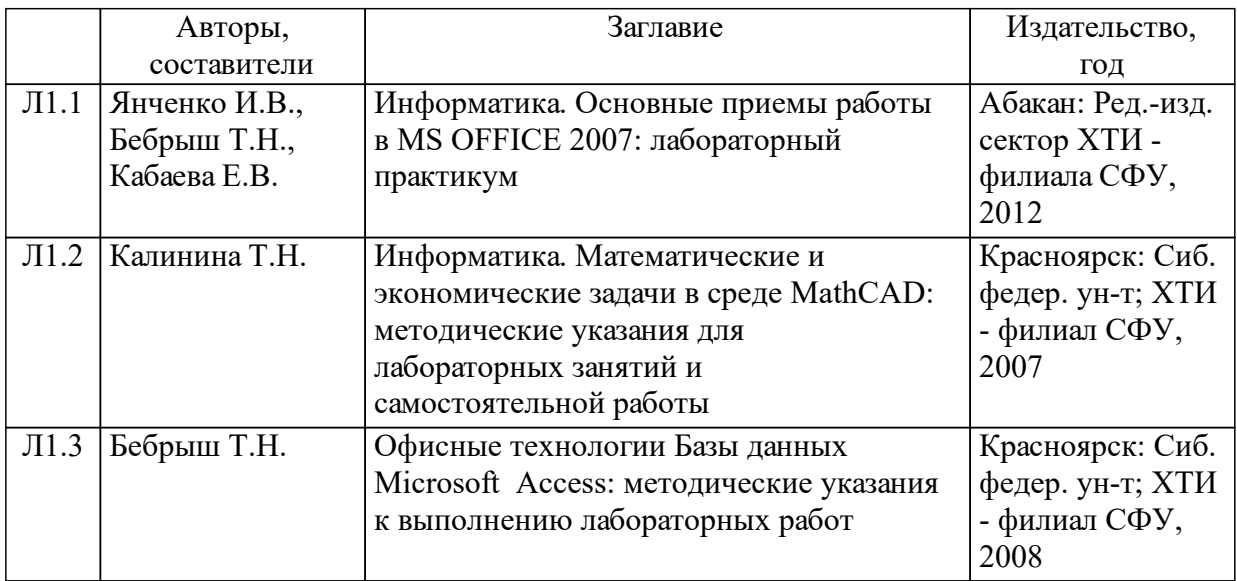

### **5 Фонд оценочных средств для проведения промежуточной аттестации**

Оценочные средства находятся в приложении к рабочим программам дисциплин.

### **6 Перечень основной и дополнительной учебной литературы, необходимой для освоения дисциплины (модуля)**

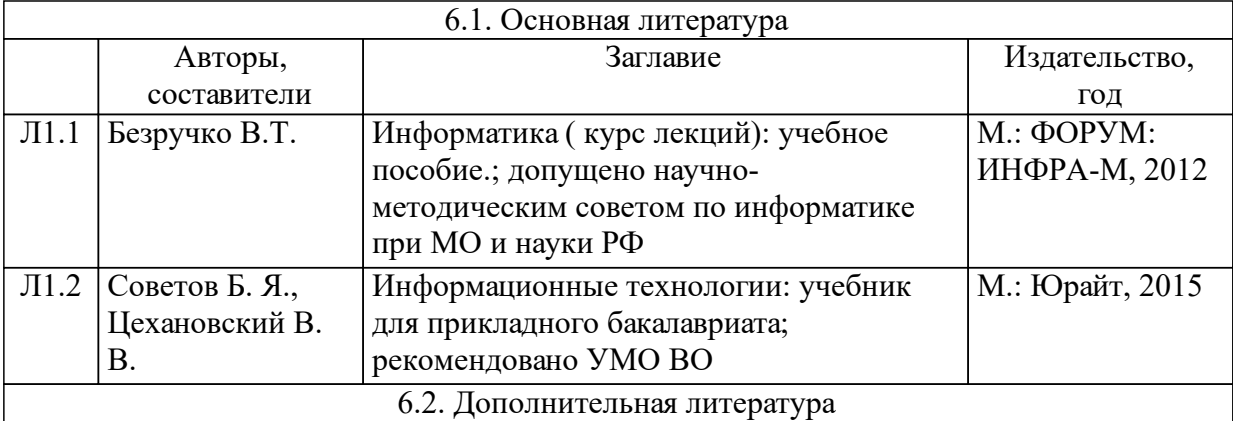

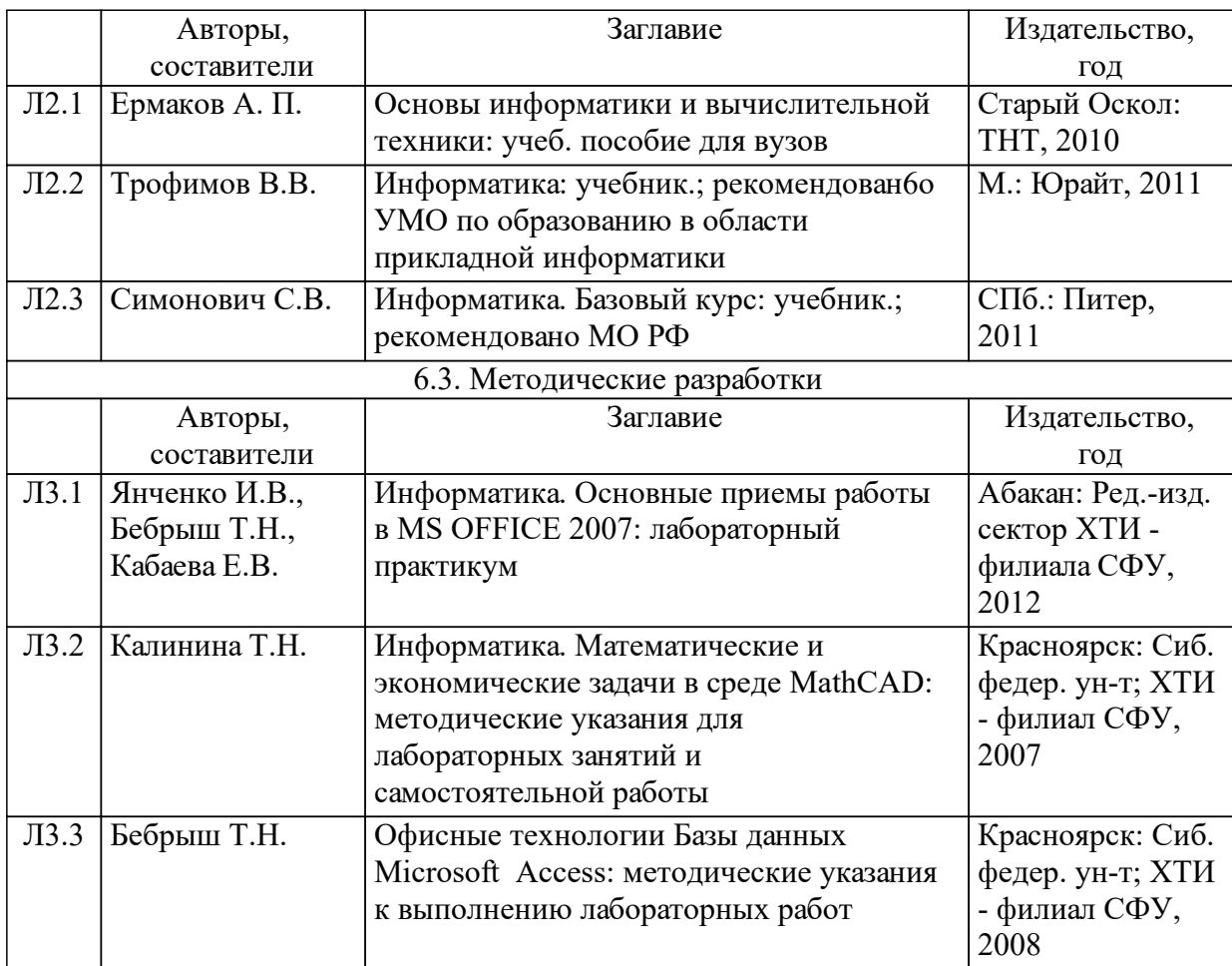

## **7 Перечень ресурсов информационно-телекоммуникационной сети «Интернет», необходимых для освоения дисциплины (модуля)**

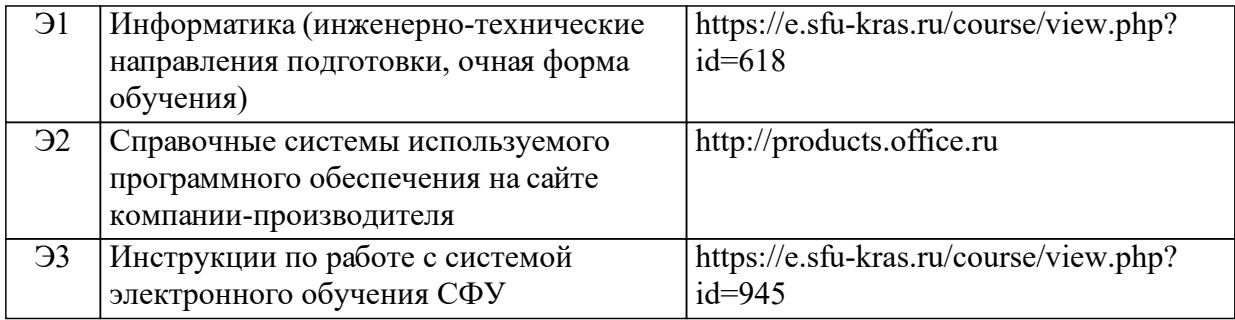

### **8 Методические указания для обучающихся по освоению дисциплины (модуля)**

Материал курса структурирован и представлен по разделам. Изучение разделов реко-мендуется последовательно.

Теоретический материал, содержащийся в курсе, является обзорным, т. е. не полностью отражает суть рассматриваемых вопросов.

Лабораторные работы выполняются в компьютерном классе, при этом часть заданий лабораторных работ выполняются по индивидуальным вариантам. Вариант задания к лабораторной работе определяется как неделимый остаток от деления числа, образованного последними двумя цифрами студенческого билета на число вариантов.

Для закрепления теоретического материала в курсе содержатся тесты, задания лабора-торных работ, контрольные вопросы к защите лабораторных работ. Для студентов с ограни-ченными возможностями здоровья – реферативные задания.

По окончании изучения курса выставляется зачет при условии удовлетворительного выполнения всех видов оцениваемой деятельности студента. Оценка формируется на основе бальнорейтинговой системы утвержденной в СФУ. Для получения зачета необходимо набрать проходной балл к концу семестра, успешно выполнив все оцениваемые задания (ми-нимум 67 баллов). В случае если по окончанию изучения курса студент не набирает проход-ной балл, то зачет сдается, в общепринятом порядке, согласно сетке расписания.

Учебно-методическое обеспечение дисциплины в полном объеме и рекомендуемой по-следовательности изучения разделов размещено в системе электронной информационно-образовательной среды СФУ, курс: https://e.sfu-kras.ru/course/view.php?id=618.

Учебно-методическое обеспечение для самостоятельной работы обучающихся из числа инвалидов и лиц с ограниченными возможностями здоровья могут быть предоставлены фор-мах: для лиц с нарушением зрения – в форме электронного документа; для лиц с нарушением слуха – в печатной форме и в форме электронного документа; для лиц с нарушением опорно-двигательного аппарата – в печатной форме и в форме электронного документа.

13

### **9 Перечень информационных технологий, используемых при осуществлении образовательного процесса по дисциплине (модулю) (при необходимости)**

9.1 Перечень необходимого программного обеспечения

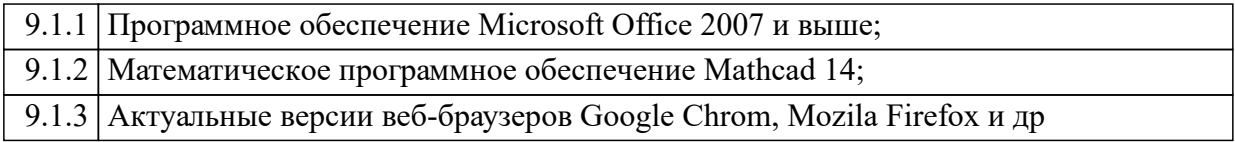

9.2 Перечень необходимых информационных справочных систем

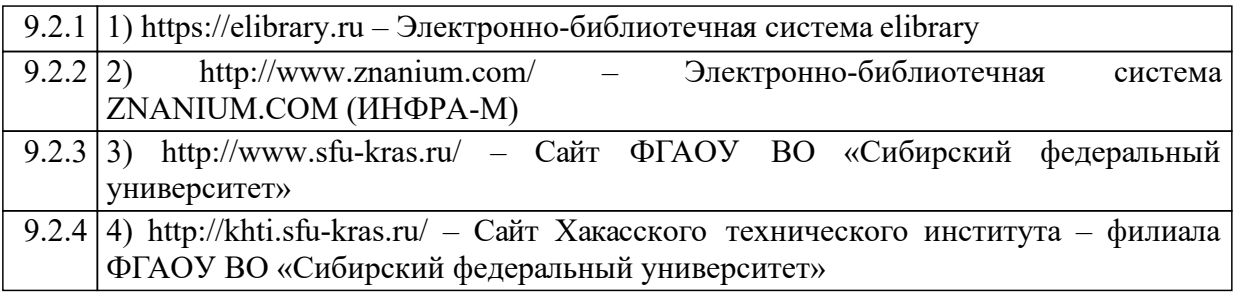

### **10 Материально-техническая база, необходимая для осуществления образовательного процесса по дисциплине (модулю)**

Корпус А, лекции – лекционная аудитория 229: рабочее место преподавателя, рабочие места обучающихся, компьютер, активные колонки, проектор, магнитно-маркерная доска, мультимедийная доска.

Корпус А, лабораторные работы – компьютерный класс ауд. 104, для текущего контроля, для промежуточной аттестации, для групповых и индивидуальных консультаций, для самостоятельной работы: магнитно-маркерная доска с подсветкой; 1-рабочее место преподавателя; 12-рабочих мест для студентов. Рабочие места для студентов оснащены: Intel(R) Core(TM) i3-2120 CPU/H61H2 -M6 ECS MB/ 4GB RAM/ 250 GB HDD/ ViewSonic VA2231 Series [22" LCD] ПО: Kaspersky Endpoint Securiy 10, Mathcad 14, Matlab 2008, Microsoft Office Enterprise 2007, CodeGear Delphi 2009, Foxit Reader.

Корпус А, лабораторные работы – компьютерный класс ауд. 105, для текущего контроля, для промежуточной аттестации, для групповых и индивидуальных консультаций, для самостоятельной работы: магнитно-маркерная доска с подсветкой; рабочее место преподавателя. Рабочие места для студентов оснащены: Intel(R) Pentium(R) G3440 CPU/ H81M-K Asus MB/4GB RAM/500 GB HDD/ View-Sonic VA1913 Series [19" LCD] ПО: Foxit reader, Kaspersky Endpoint Security 10, Microsoft Office Enterprise 2007, Microsoft Project 2013, Microsoft Visio 2013, CodeGear Delphi 2009, Mathcad 2014, Matlab 2008, Maple 12, Visual Studio 2005.

Корпус А, лабораторные работы – компьютерный класс ауд. 106, для текущего контроля, для промежуточной аттестации, для групповых и индивидуальных консультаций, для самостоятельной работы: магнитно-маркерная доска с подсветкой; рабочее место преподавателя; рабочие места для студентов. Рабочие места для студентов оснащены:

Intel(R) Core(TM) i5-7600 CPU/ Gigabyte H110M-S2PV-CF MB/8 GB RAM/1000 GB HDD/ Samsung S24D300H [24" LCD] ПО: Kaspersky Endpoint Securiy 10, Mathcad 14, Microsoft Office Enterprise 2007, Microsoft Visual Basic 2008, Microsoft Visual C++ 2008, Pascal ABC.NET, Python 2.6.6, CodeGear Delphi 2009

Корпус А, лабораторные работы, самостоятельная работа – компьютерный класс ауд. 204, для текущего контроля, для промежуточной аттестации, для групповых и индивидуальных консультаций, для самостоятельной работы: меловая доска с подсветкой; рабочее место преподавателя. Рабочие места обучающихся оснащены:

Intel(R) Core(TM) i5-4460 CPU/ H81M-K Asus MB/8 GB RAM/500 GB HDD/ Acer V246HL [24" LCD] ПО: Kaspersky Endpoint Securiy 10, Foxit Reader, Mathcad 14, Microsoft Office Enterprise 2007, CodeFear Delphi 2009

Корпус Б, самостоятельная работа студентов – читальный зал № 3, ауд. 418: рабочие места для студентов; рабочие места для сотрудников; точка доступа WiFi; Электронная библиотека изданий института; электронный каталог АБИС -"ИРБИС"; Электронно-библиотечные системы (ЭБС): Электронная библиотека технического ВУЗа, Университетская библиотека онлайн, Лань,ИНФРА-М, ibooks.ru, Национальный цифровой ресурс «Руконт», BOOK.ru, ЮРАЙТ, eLIBRARY.RU; Библиотечный фонд (фонд учебных изданий, периодических изданий и др.)